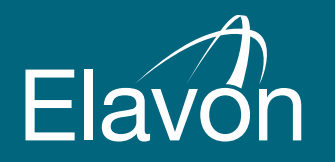

### **Setting up Smartlink**

A guide for ePOS providers

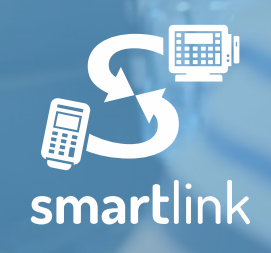

# Introducing **Smartlink**

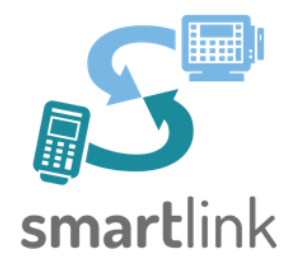

**Smartlink** automatically shares card payment details between the till and your terminal, for a seamless payment experience:

- **Serve customers faster**
- **Reduce rekeying errors**
- **Improve ePOS performance**

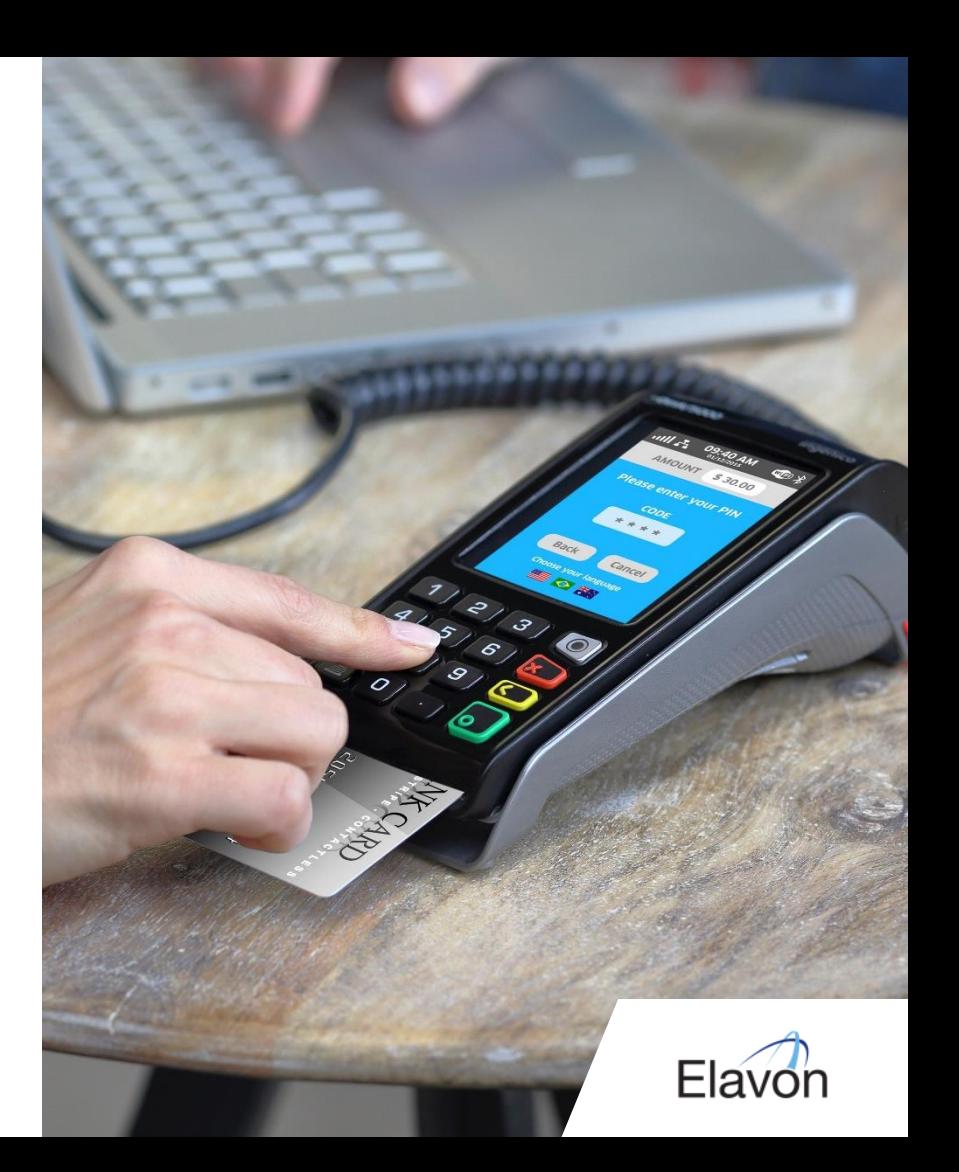

# Why **Smartlink**?

### **Speed**

Data is automatically exchanged between your till and terminal, removing the need to re-key the transaction into the terminal. This reduces the risk of manual input error and delivers a faster check out experience which means happy customers.

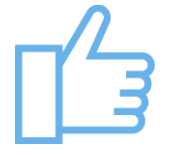

### **Simplicity**

It's a middleware solution that is easily installed to securely integrate your till and terminal. End of day reconciliation is streamlined and PCI and EMV updates can be actioned automatically.

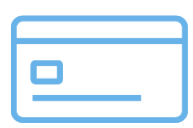

### **Sales**

A great payments experience is an essential part of your customers' satisfaction and a great way to build loyalty. A more efficient solution means you can serve more customers, quicker, leading to increased sales and revenue.

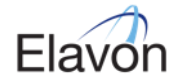

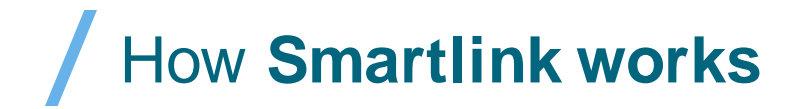

**A more efficient payment process in four easy steps.**

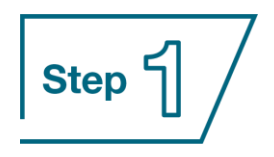

Transaction is entered into the till

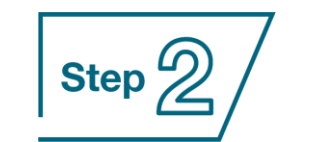

Transaction details are automatically shared with the integrated terminal via the Smartlink interface

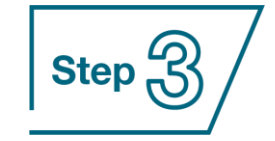

Customer completes transaction as normal, either as a contactless or Chip & PIN payment

Step  $\mathbb{Z}$ 

Transaction received by Elavon to complete processing

Transaction response returned to till system for completion

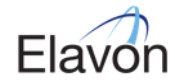

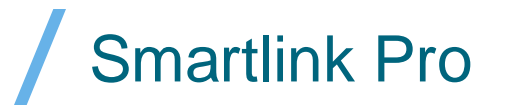

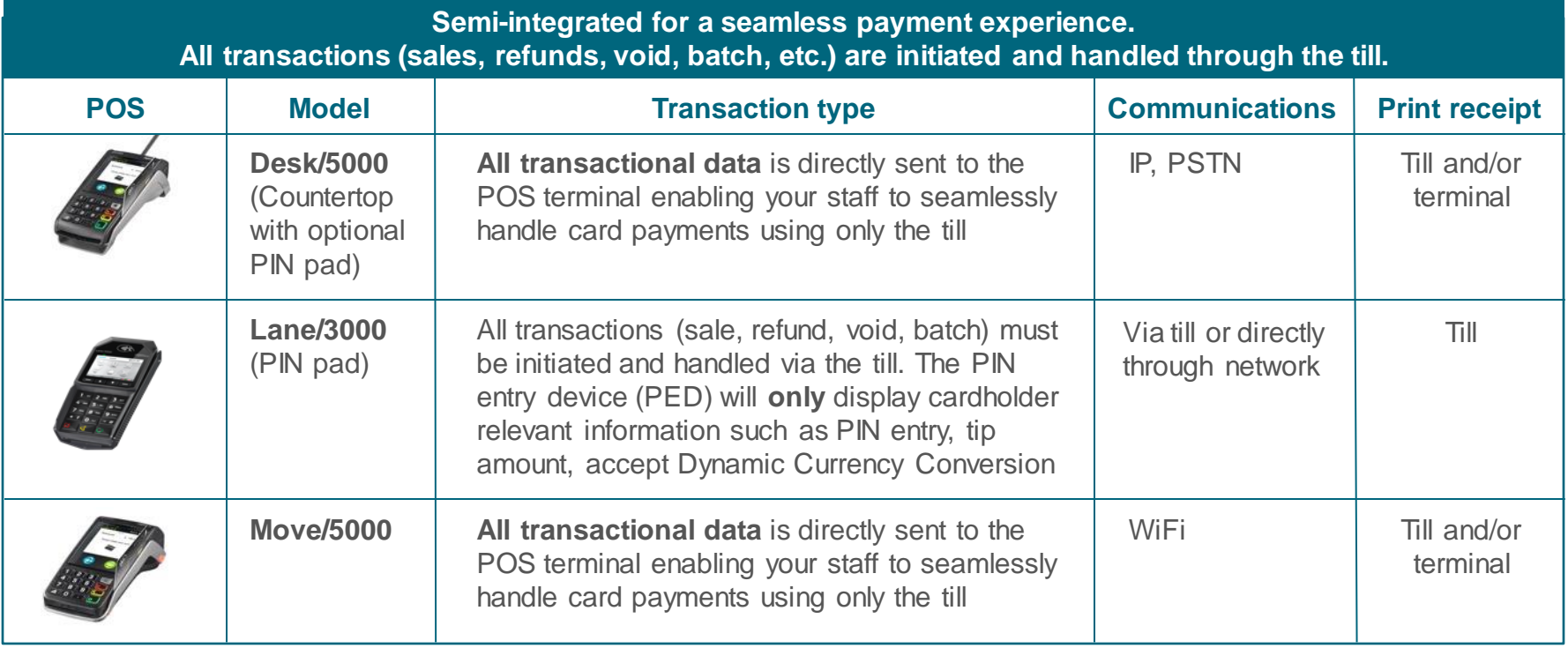

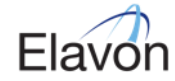

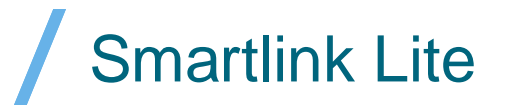

**Lite integration for a simple and efficient solution where sale transactions must be initiated from the till. All other transactions and functions are completed directly on the POS.**

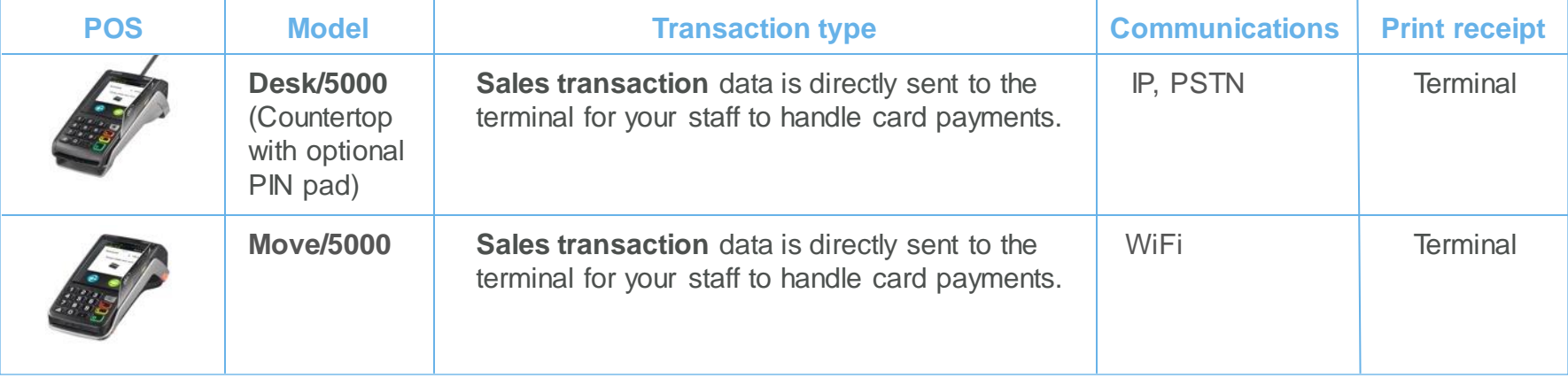

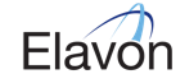

# Integration methods

### **Dynamic Link Library (DLL)**

- Distributed as part of your Developer Toolkit (see slide 11)
- Access to a library of predefined services for data management
- Tailored for .NET Windows environments
- Equivalent packages available for Linux environments
- Ideal for both Smartlink Pro and Lite options

### **Tag Length Value (TLV)**

- Alternative if DLL unsuitable
- Suitable for all environments (if TCP-IP Protocol supported)
- Low level messaging between the electronic cash register and the PIN entry device, built out by the integrator
- Can be used for both Smartlink Pro and Lite options

### **Distributed Library Support**

- Windows 7 onwards
- Fedora
- Ubuntu

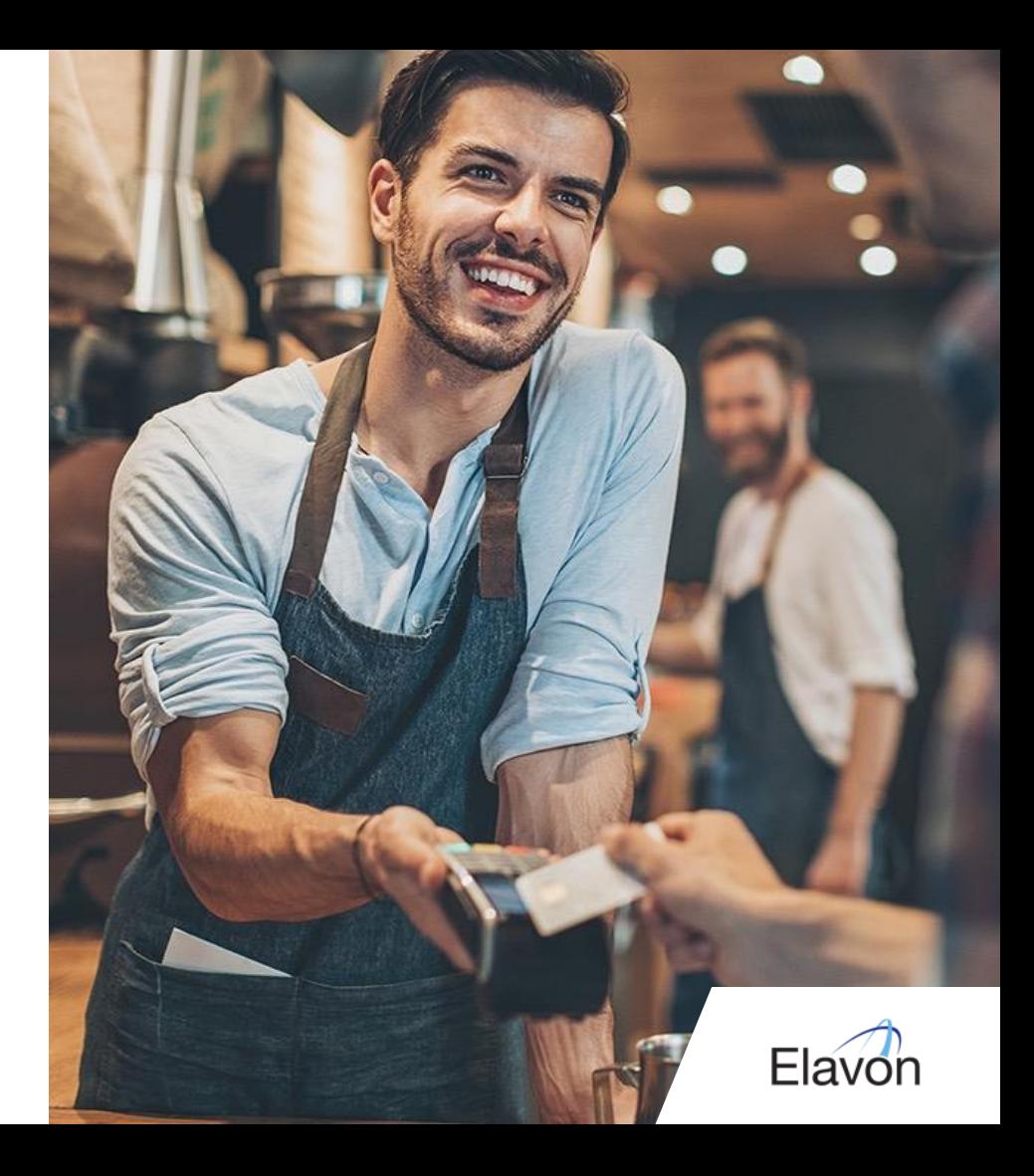

## Hardware supported

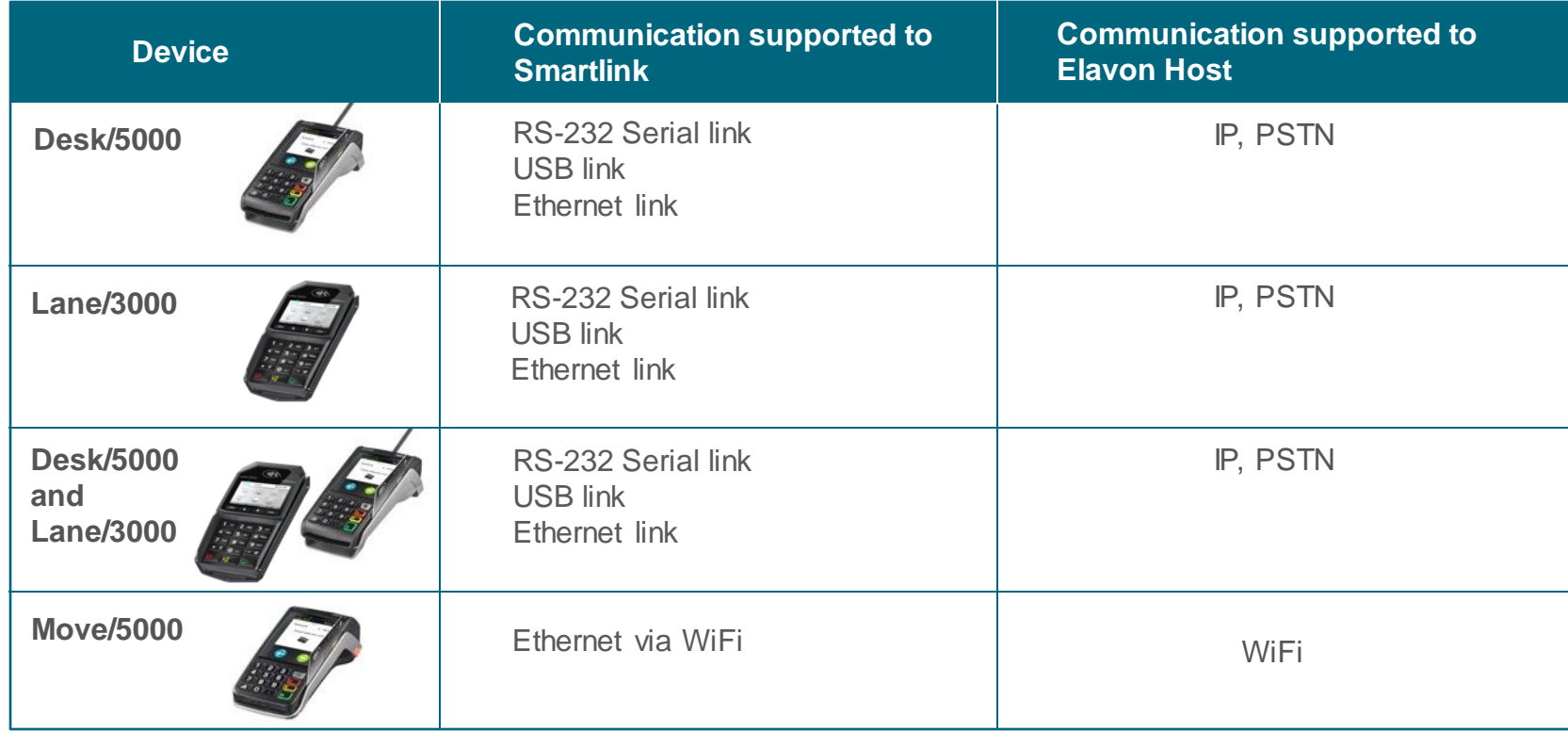

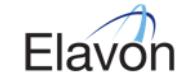

# Hardware supported

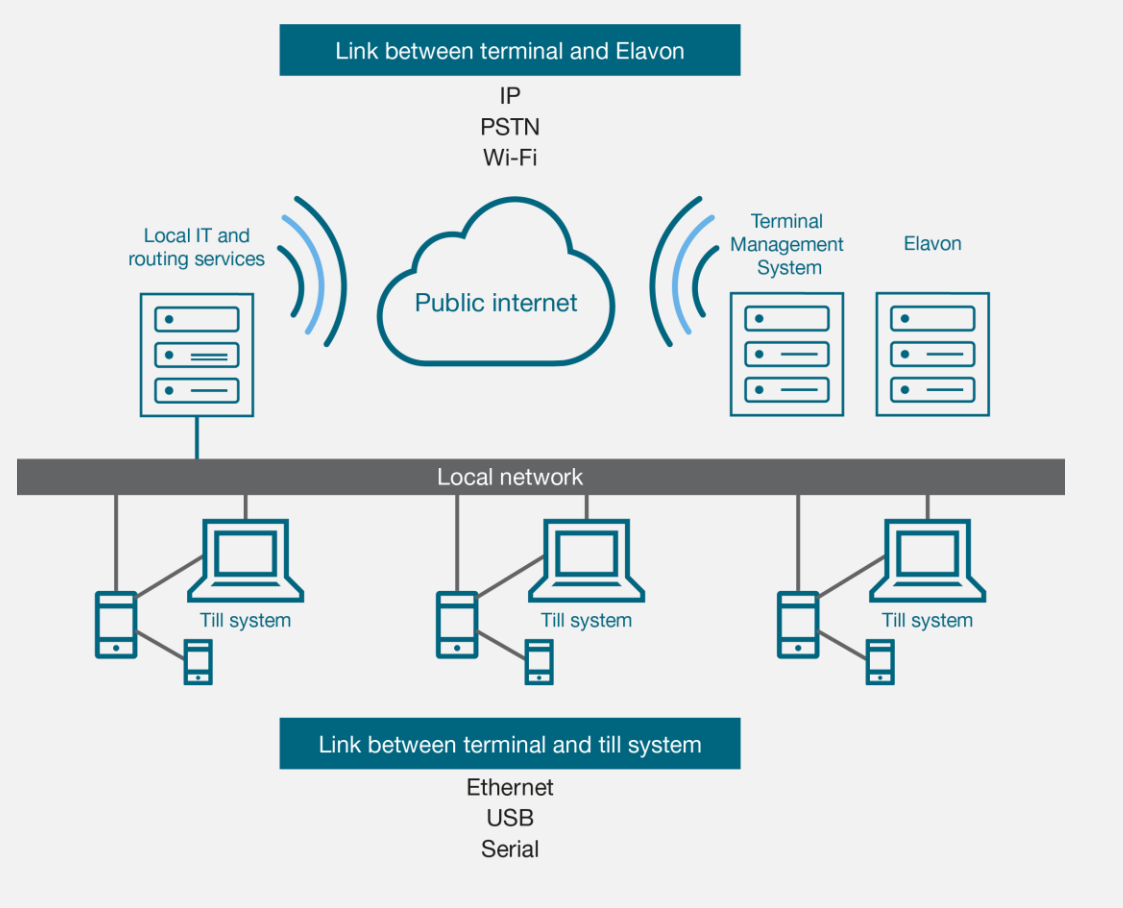

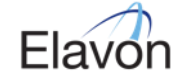

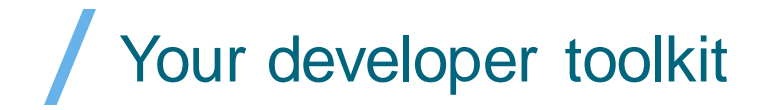

#### **Smartlink overview**

A detailed overview of Smartlink and the benefits for customers

#### **USB drivers**

Software drivers to support Smartlink connectivity via USB cable (connection between till and terminal)

#### **Intake form**

To be completed to use Elavon's test equipment in a controlled test environment

#### **Till simulator**

A piece of software which simulates a till (specifically created for Smartlink)

#### **Developer documentation**

How-to guides for installation and connectivity. See next slide for details

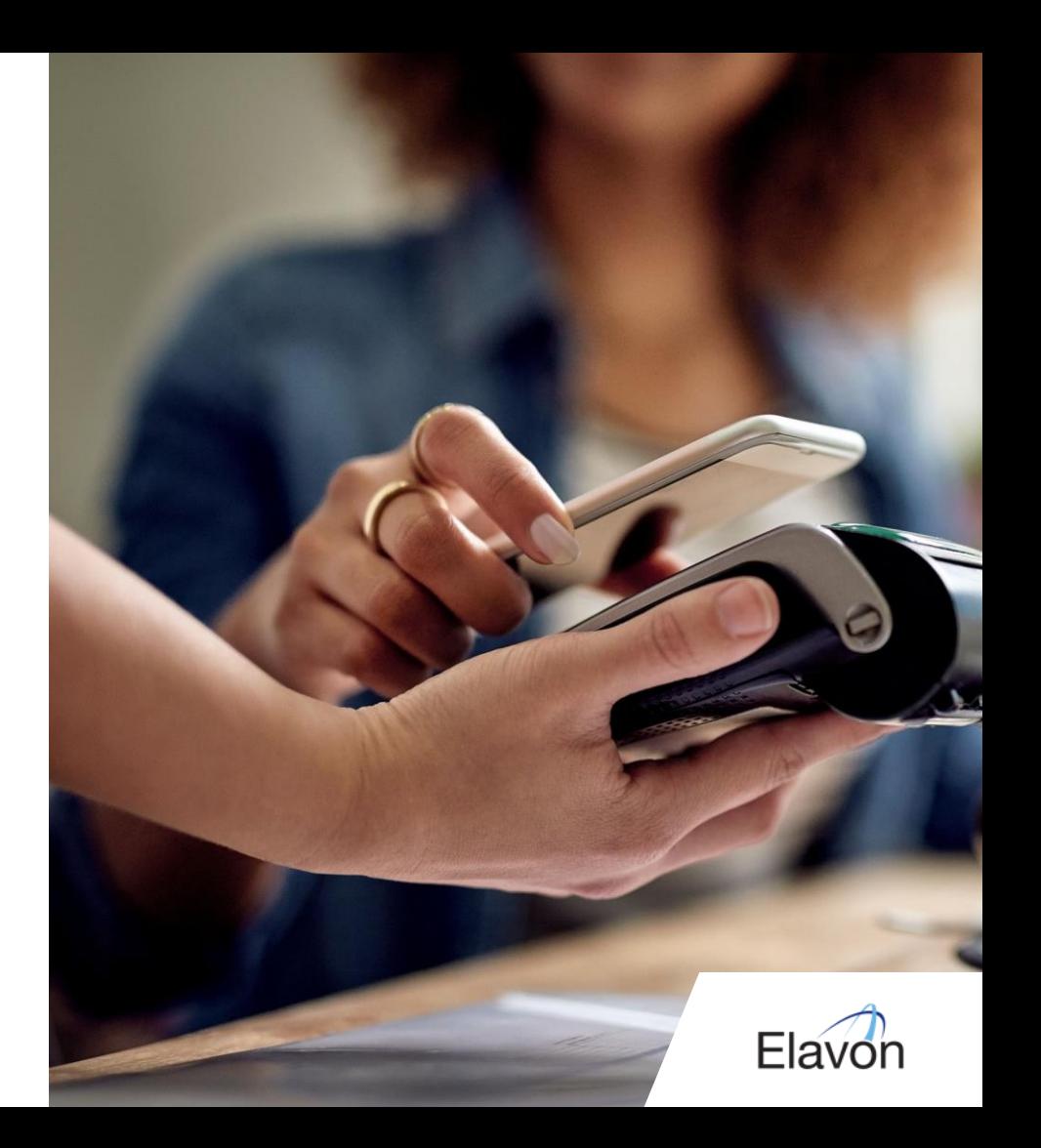

### Your developer documentation

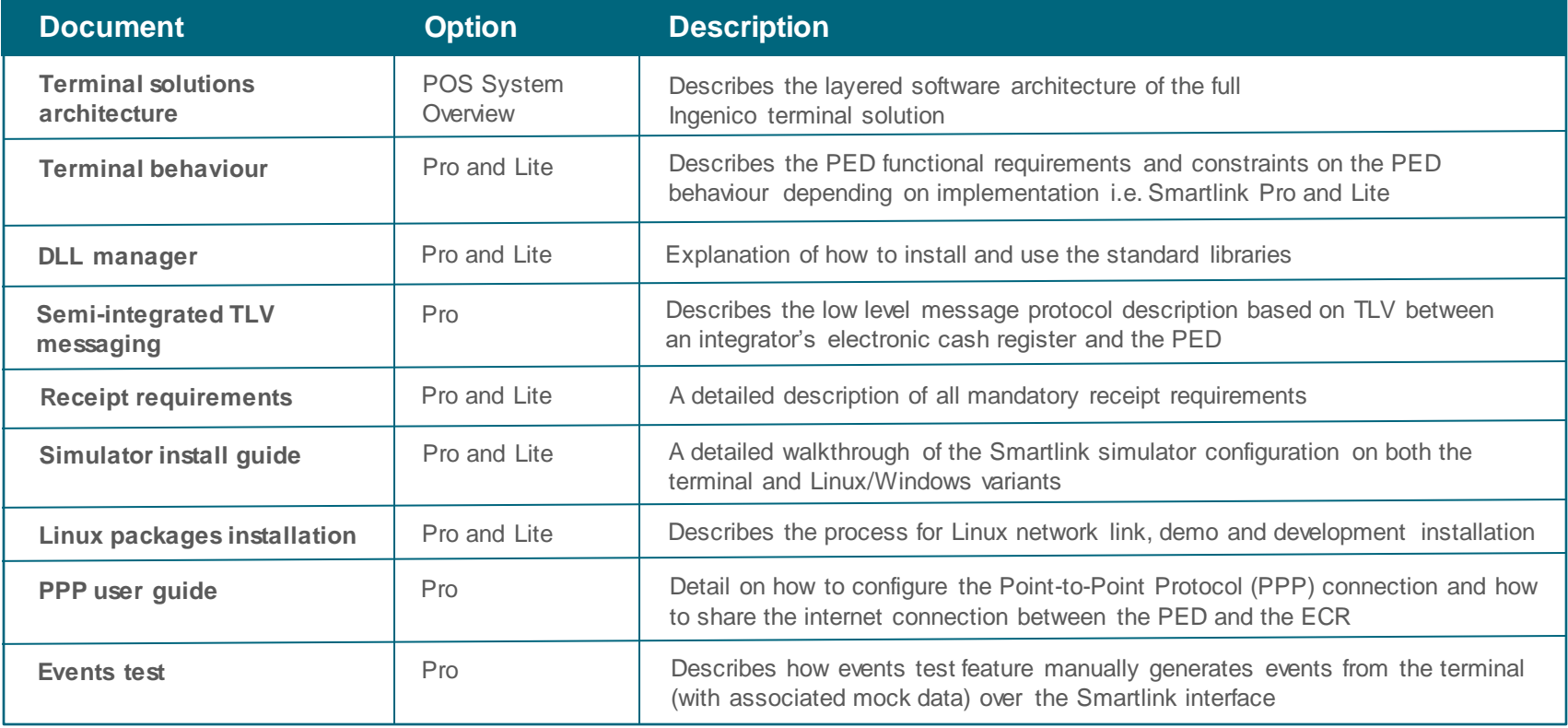

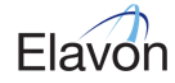

## How to implement Smartlink

Step 5

Elavon confirm your customers details and requirements

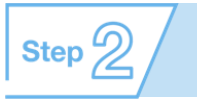

Elavon provide a mutual non-disclosure agreement (NDA) for you to complete and submit

Elavon will provide you with the developer toolkit

 $Step 2$ 

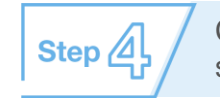

Complete the intake form to capture requirements and send back to Elavon

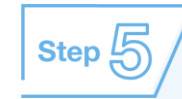

Elavon will send you a preconfigured Smartlink terminal for development and testing

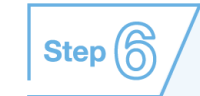

Elavon will share a test script to self-certify your till application. Once complete, Elavon will verify the results for project sign off

You can support your customer onsite or remotely during the installation by our vendor. Elavon will support you through the whole process of developing the till application.

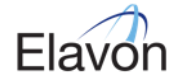

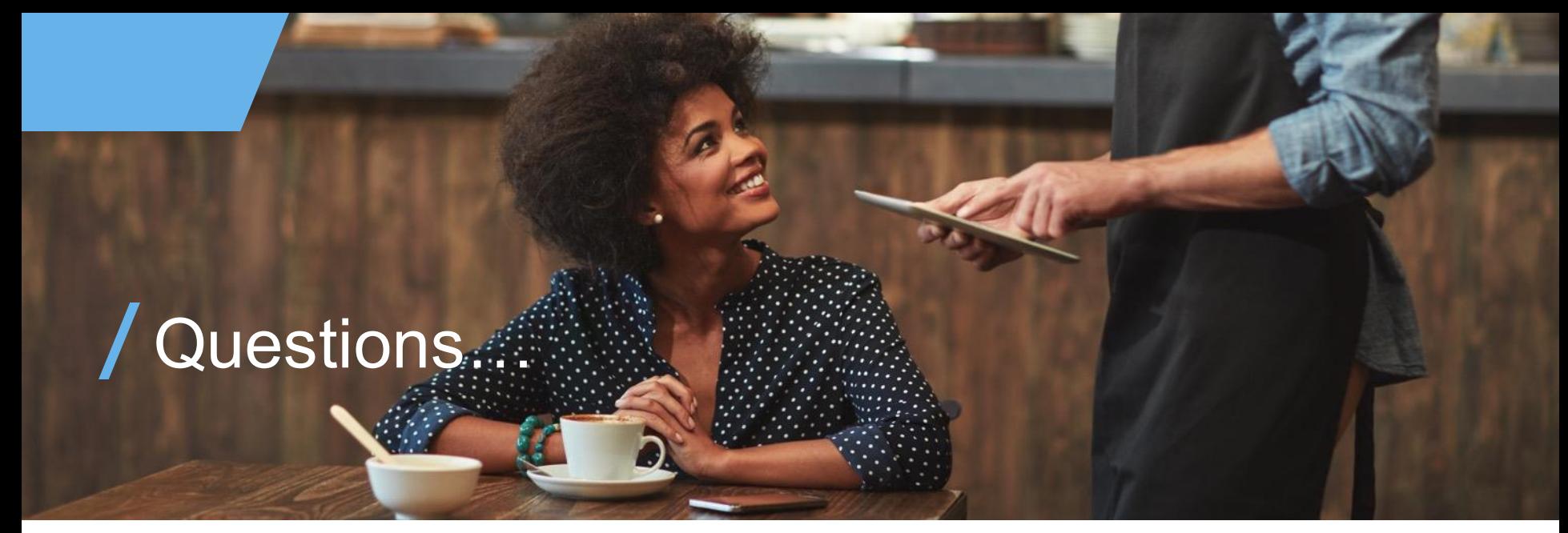

#### **We make it possible. You make it happen.**

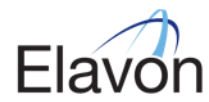

### **0800 028 1662**

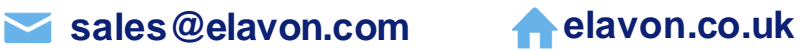

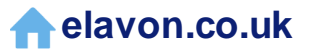

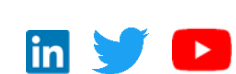

Elavon Financial Services DAC. Registered in Ireland – Number 418442. Registered Office: Building 8, Cherrywood Business Park, Loughlinstown, Co. Dublin, D18 W319, Ireland. Elavon Financial Services DAC, trading as Elavon Merchant Services, is regulated by the Central Bank of Ireland.

Elavon Financial Services DAC. Registered in Ireland with Companies Registration Office. The liability of the member is limited. United Kingdom branch registered in England and Wales under the number BR022122. Elavon Financial Services DAC, trading as Elavon Merchant Services, is authorised and regulated by The Central Bank of Ireland. Authorised by the Prudential Regulation Authority and with deemed variation of permission. Sub the Financial Conduct Authority and limited regulation by the Prudential Regulation Authority. Details of the Temporary Permissions Regime, which allows EEA-based firms to operate in the UK for a limited period while seeki available on the Financial Conduct Authority's website. Y3450<sub>v20719</sub>